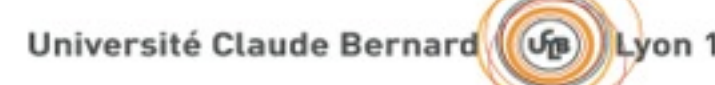

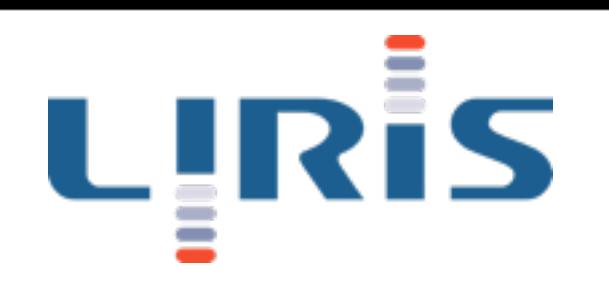

## Rendu avancé

TP2 : traitement et échantillonnage d'une carte d'environnement *[Jean-Philippe.Farrugia@liris.cnrs.fr](mailto:Jean-Philippe.Farrugia@Liris.cnrs.fr)*

1

#### Présentation

- Travaux pratiques autour des 3 étapes de la réalité augmentée réaliste.
	- Acquisition (HDR, géométrie).
	- Traitement (modèles).
	- Rendu (éclairement basé image).
- Evaluation : rapport succinct (1 page) à rendre pour le lendemain.
- Aujourd'hui : <u>modèle d'éclairement</u>.

Université Claude Bernard

# Rappel : Image HDR

- Image HDR : représentative de la lumière qui transite à travers la scène.
- · Base pour notre modèle d'éclairement. Fig. 3.2 – Interface de Qtpfsgui pour la visualisation directe (`a gauche) et le tone mapping (`a droite). 1/8 1/15 1/30 1/60
- Traitements nécessaires.

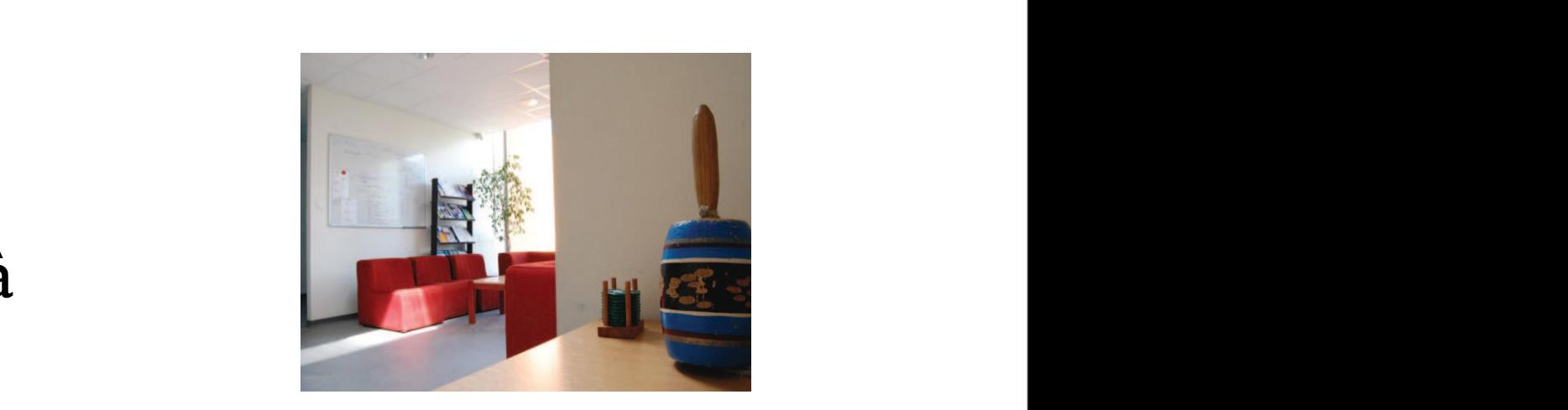

3.3. ETUDE PRELIMINAIRE ´

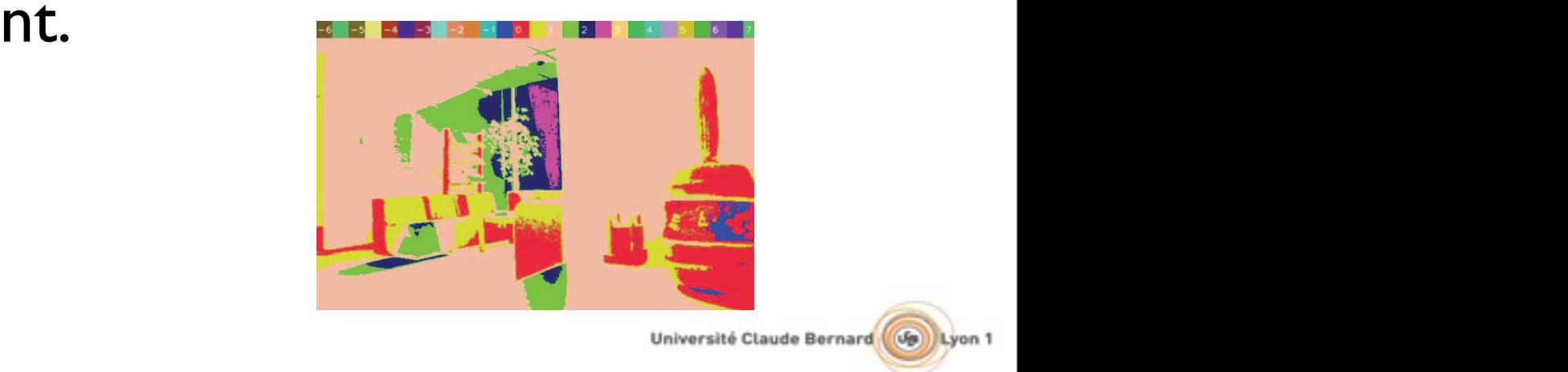

image HDR avec un grand nombre d'algorithmes d'algorithmes d'algorithmes d'algorithmes d'algorithmes d'algorit<br>Et Patra i experiment d'algorithmes d'algorithmes d'algorithmes d'algorithmes d'algorithmes d'algorithmes d'al

LIRIS

## Acquisition

- Problème :
	- La scène doit être fixe.
	- Rarement le cas...
- Effets de «ghosting».
- Solution ?

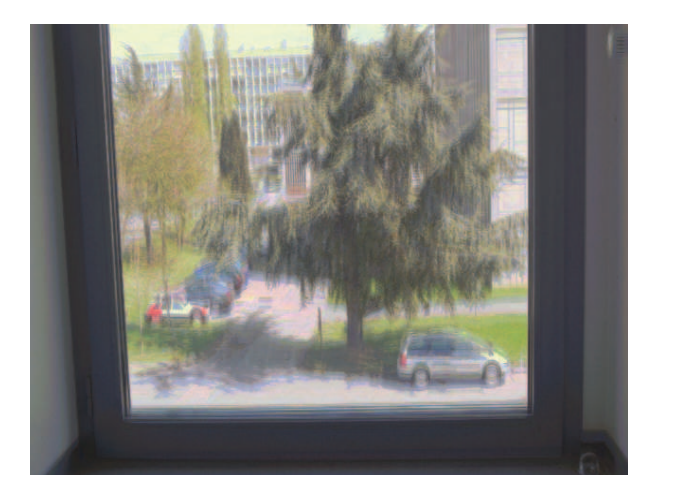

3.5. DISCUSSION SUR LA METHODE ´

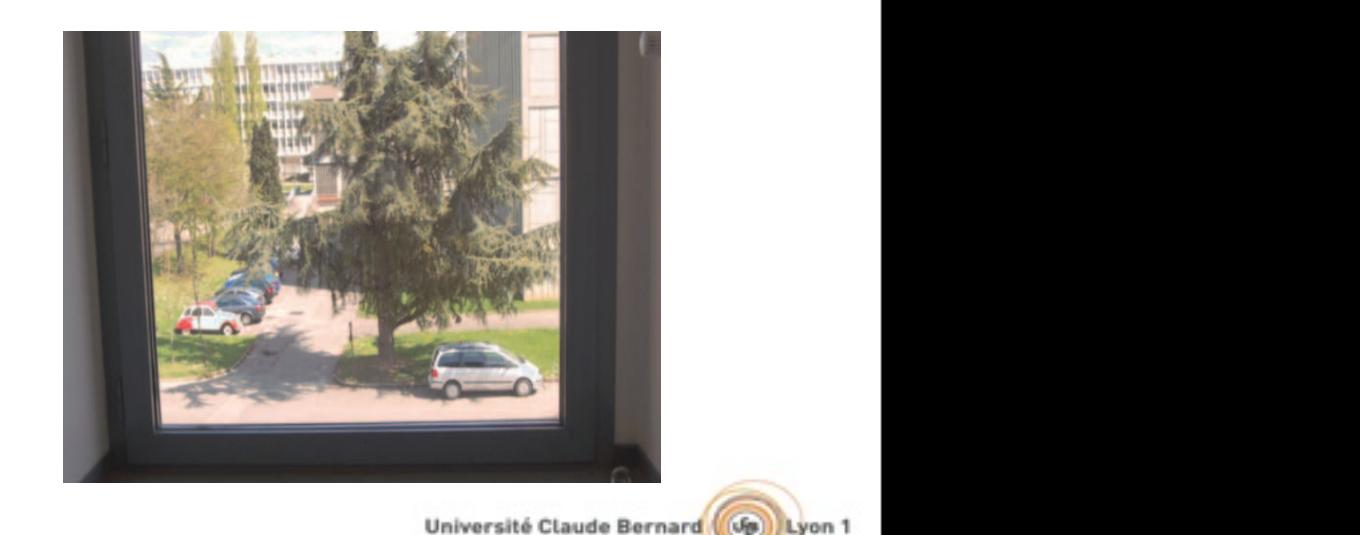

Le premier point critique de la reconstruction est le positionnement relatif des images

Lyon 1

d'entr´ee les unes par rapport aux autres. En effet, l'acquisition des images ne peut ˆetre faite que

#### LIRİS

3.5 Discussion sur la m´ethode

Fig. 3.6 – Reconstruction sur des images non recal $\epsilon$ es ( $\epsilon$ agauche) et sur des images recal $\epsilon$ 

## MTB : principe

- Mean Threshold Bitmap registration.
	- Méthode pour aligner des images non recalées.
	- Calcule un offset global :
		- Décalage en X, Y pour chaque pixel.
	- Problème : Aspect de l'image très dépendant de l'exposition.

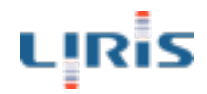

#### MTB : définition

- Transformation stable avec l'exposition :
	- Conversion de l'image en luminance.
	- Segmentation autour de la valeur médiane.

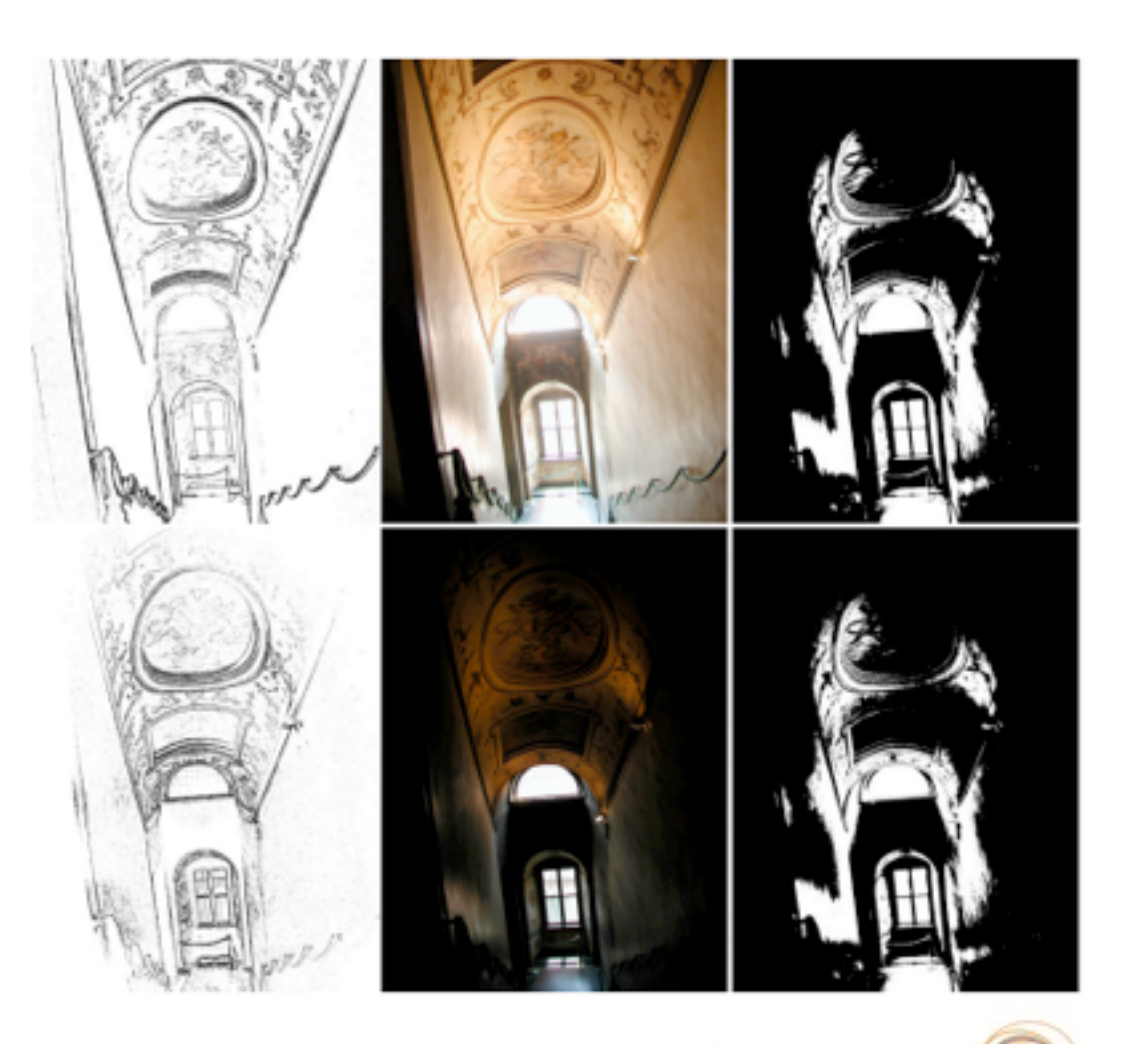

## MTB : accélération

- Décomposition pyramidale de chaque image MTB.
- Calcul de l'offset sur chaque niveau.
	- Calcul exact sur le niveau le plus bas.
	- Report de la différence sur le niveau suivant.

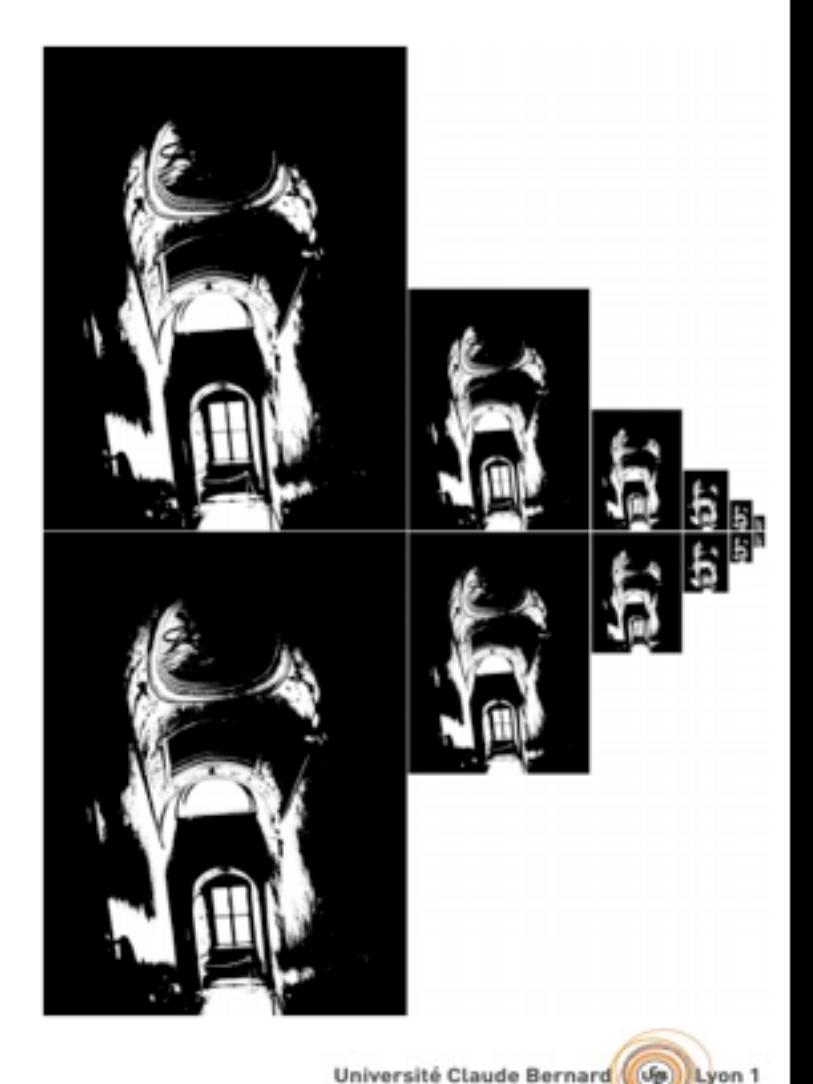

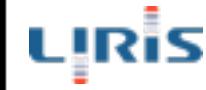

- Dans le code de la semaine dernière : MTB déjà implémenté.
- Tester ce code sur la série d'image «coin café».
- Comparer le résultat sans / avec MTB. Commenter.

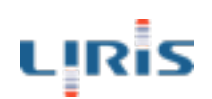

#### Modèle d'éclairement

- Idée: obtenir, à partir d'une image HDR, un ensemble de sources lumineuses.
- Naif : chaque pixel  $=$  une source.
	- Trop couteux.
- Echantillonnage représentatif nécessaire.

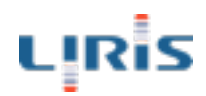

## Echantillonnage préférentiel

- Idée : échantillonner l'image selon une loi ayant une fonction de densité de probabilité proportionnelle à la radiance.
	- Pixel plus lumineux <=> choisi préférentiellement.
	- «Importance sampling».

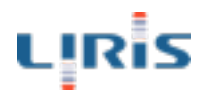

## Echantillonnage préférentiel

11

- Comment obtenir un tirage aléatoire conforme à une loi connue à l'avance ?
	- Tirage aléatoire sur l'inverse de la fonction de répartition.
- En 2D ?

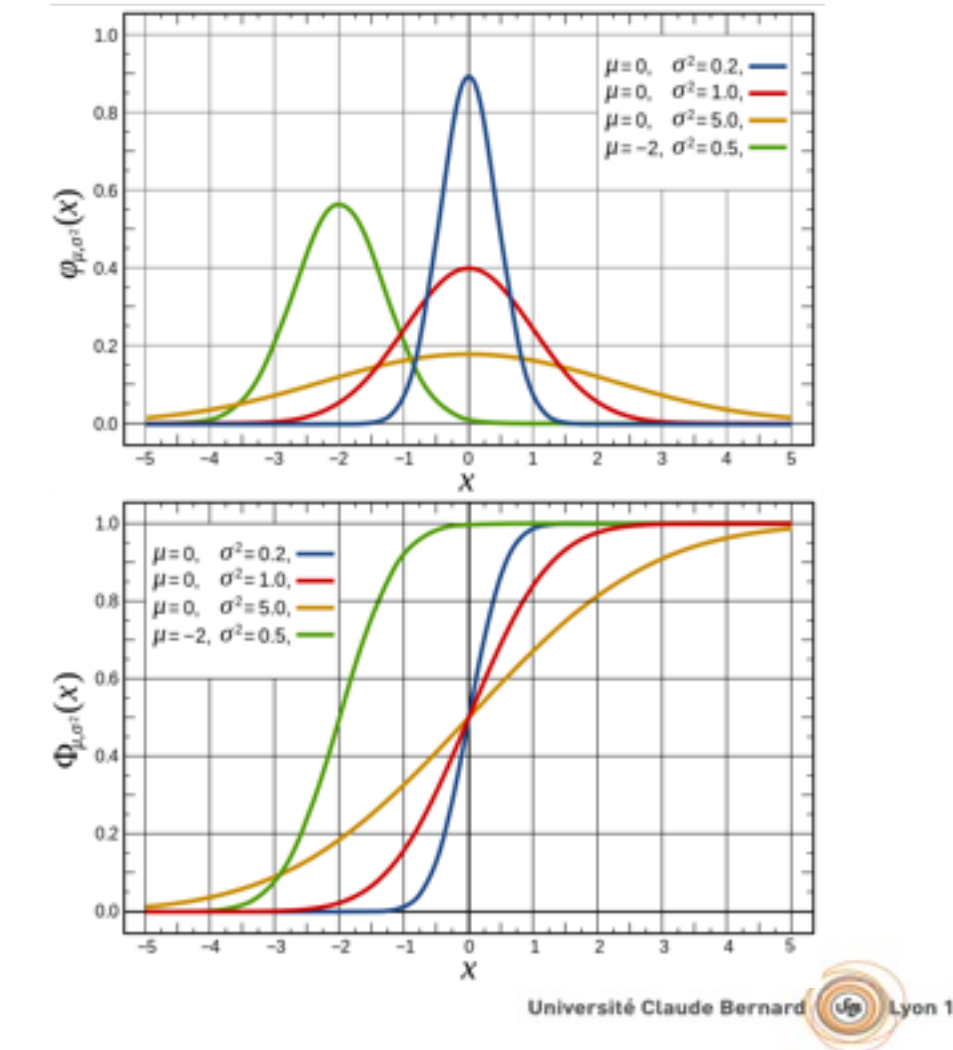

## Echantillonnage d'une carte d'environnement

- Convertir l'image en luminance.
	- Peut être fait directement avec OpenCV au chargement.
- Somme des radiances sur chaque colonne.
- Tirage par importance sur X.
- Même chose sur lignes/Y.
- Echantillons 2D à l'intersection des deux résultats précédents.

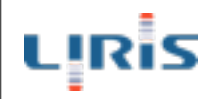

- Implémentez un échantillonnage par importance sur une carte de luminance générée par vos soins.
- Peut-on faire cet échantillonnage directement en 2D ?

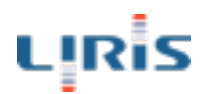

- Chargez et testez le code présent à cette adresse :
	- [http://www.iro.umontreal.ca/~ostrom/](http://www.iro.umontreal.ca/~ostrom/ImportanceSampling/) [ImportanceSampling/](http://www.iro.umontreal.ca/~ostrom/ImportanceSampling/)
- Comparez avec vos résultats précédents. Commentez.

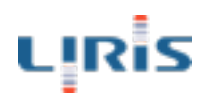

- Examinez cette méthode :
	- [http://gl.ict.usc.edu/Research/MedianCut/](http://gl.ict.usc.edu/Research/MedianCut/MedianCutSampling.pdf) [MedianCutSampling.pdf](http://gl.ict.usc.edu/Research/MedianCut/MedianCutSampling.pdf)
- Quel en est le principe? Quels en sont les avantages et les inconvénients ?
- Proposez une implémentation. Comparez avec vos résultats précédents. Commentez.

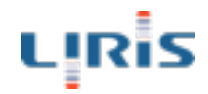